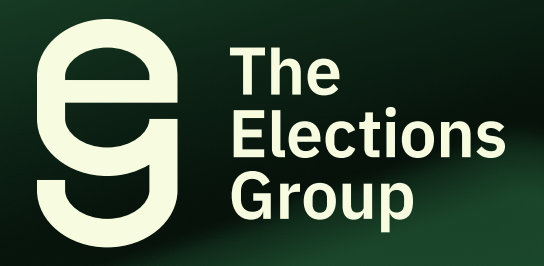

# **Ballot Reconciliation Troubleshooting Guide**

Part Two of the Ballot Management Resource Series

**Issued by The Elections Group February 2024**

#### **What to Expect?**

The purpose of this guide is to help election officials perform ballot reconciliation. Reconciliation is a set of routine procedures used by poll workers and election officials to ensure the accuracy of the election, including comparing the number of voters issued a ballot at a voting location to the number of ballots counted.

Even with solid policies and established procedures in place, election officials may encounter problems during reconciliation. The charts and information in this guide are intended to aid election officials in resolving these problems, but are not exhaustive. The Elections Group encourages election officials to adapt this guide to meet their needs by determining whether the scenarios that follow apply as written or with your changes, and by expanding the guide to cover additional scenarios.

#### **Table of Contents**

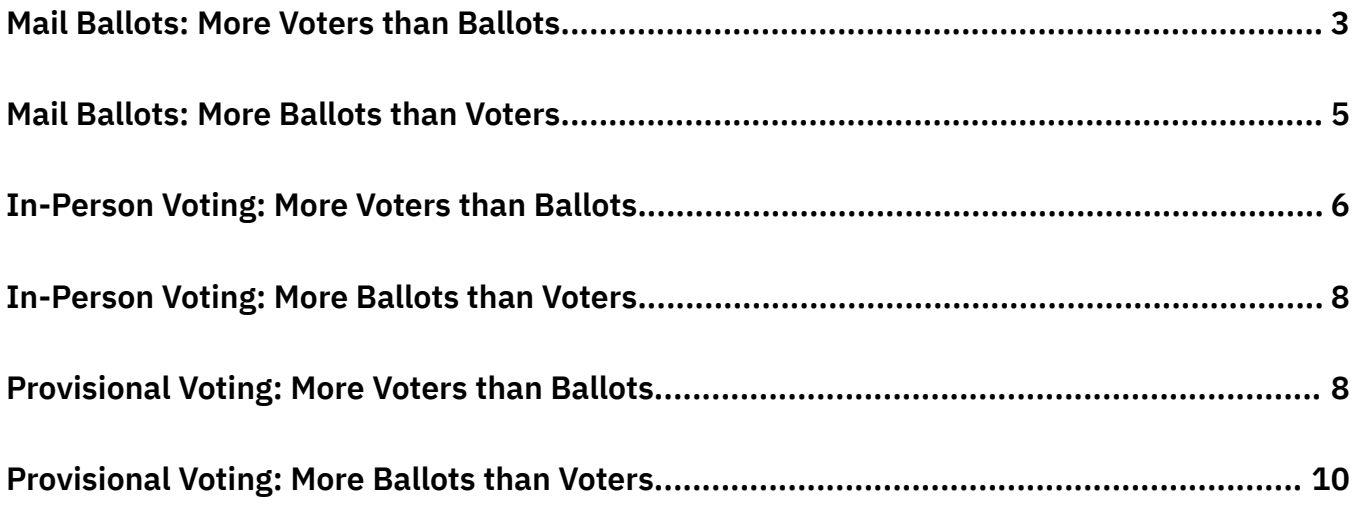

#### <span id="page-2-0"></span>**Mail Ballots: More Voters than Ballots**

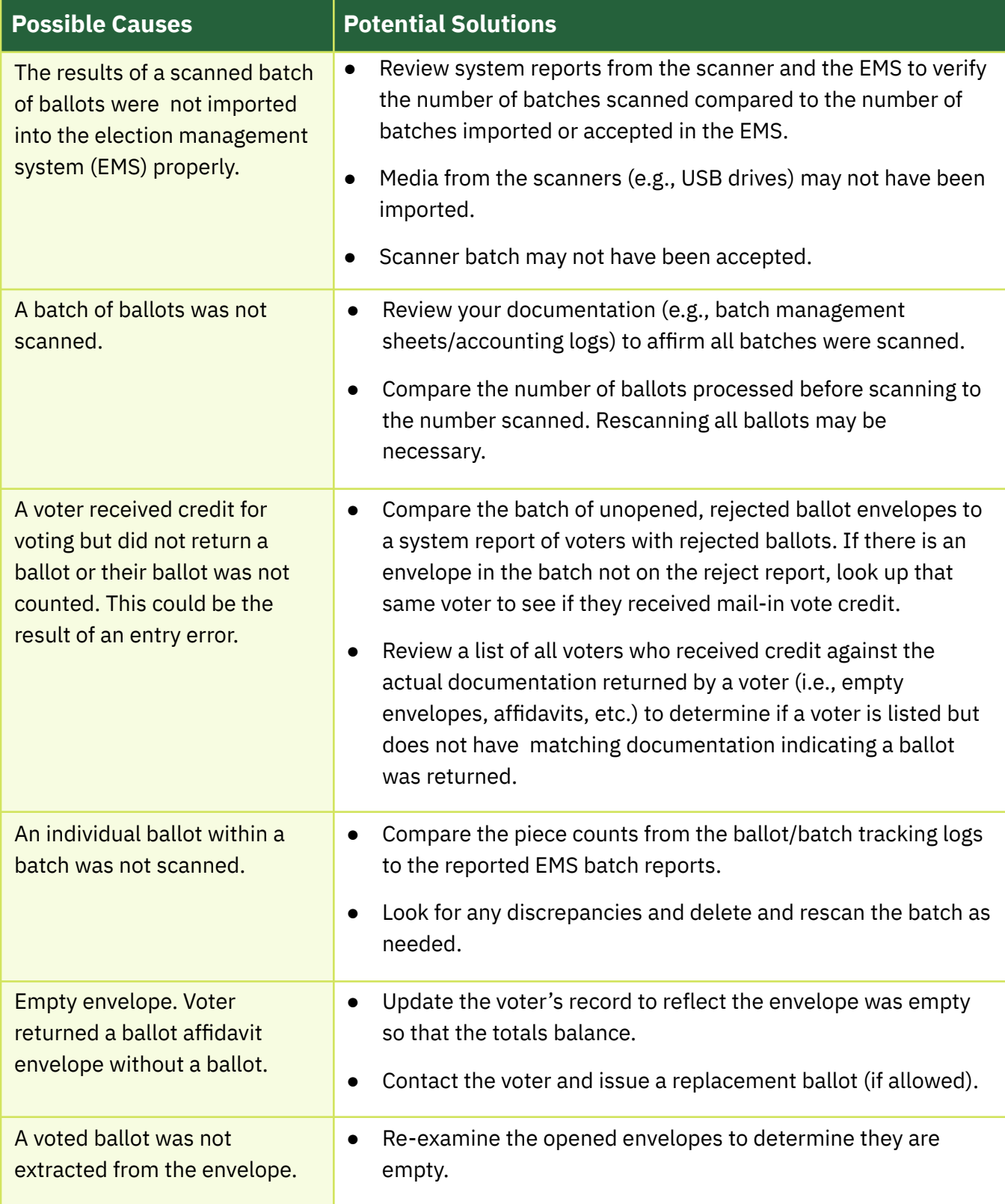

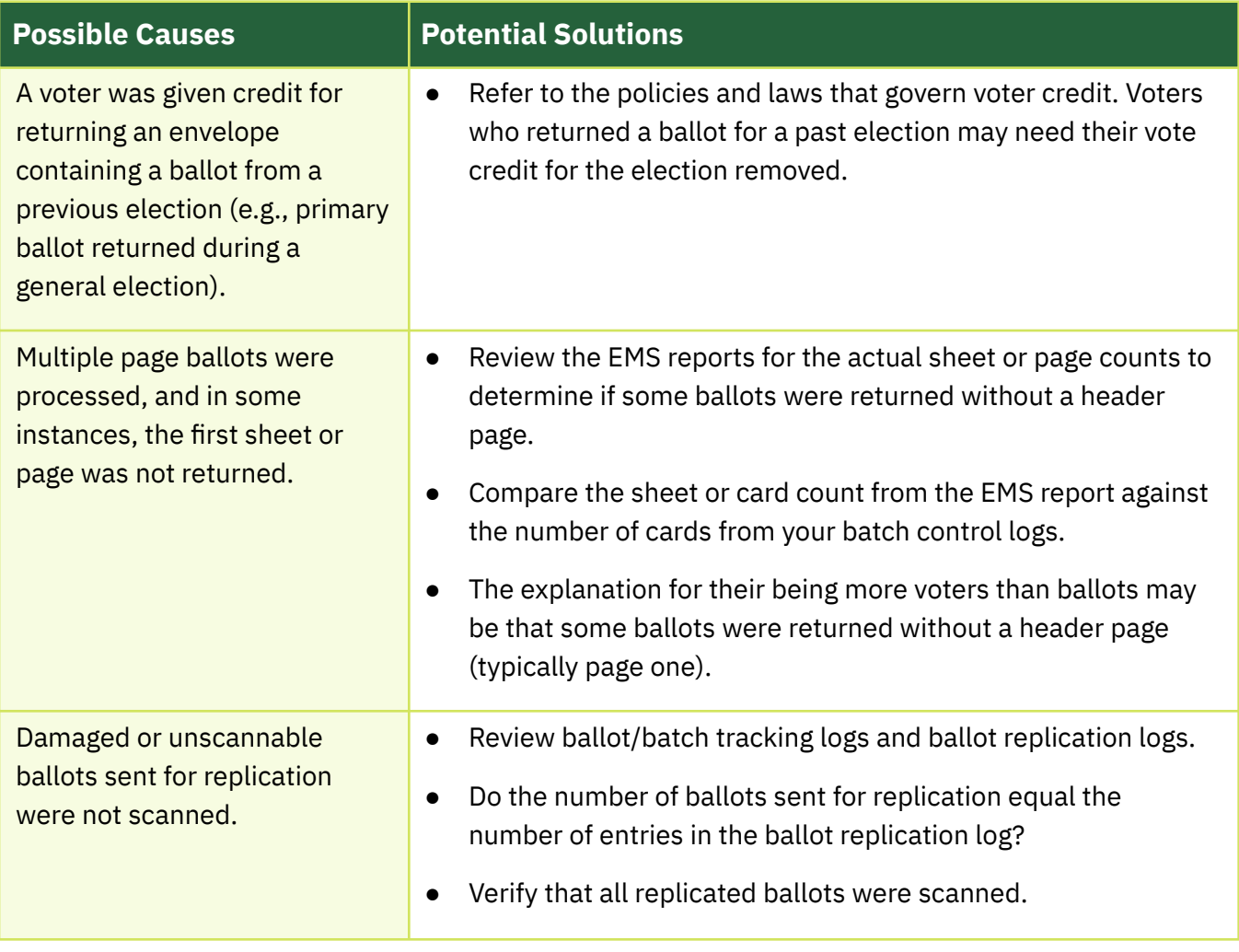

#### <span id="page-4-0"></span>**Mail Ballots: More Ballots than Voters**

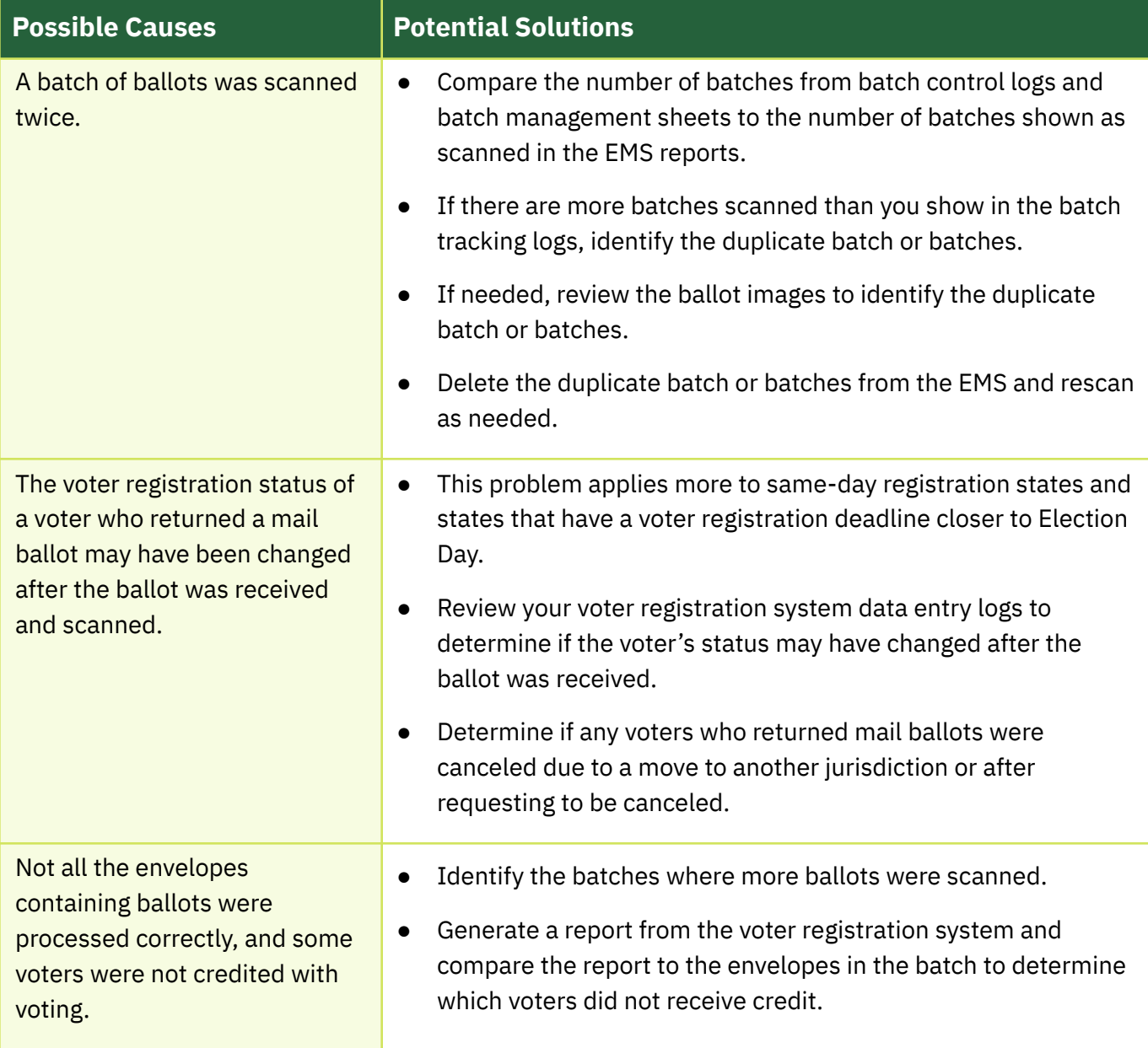

# <span id="page-5-0"></span>**In-Person Voting: More Voters than Ballots**

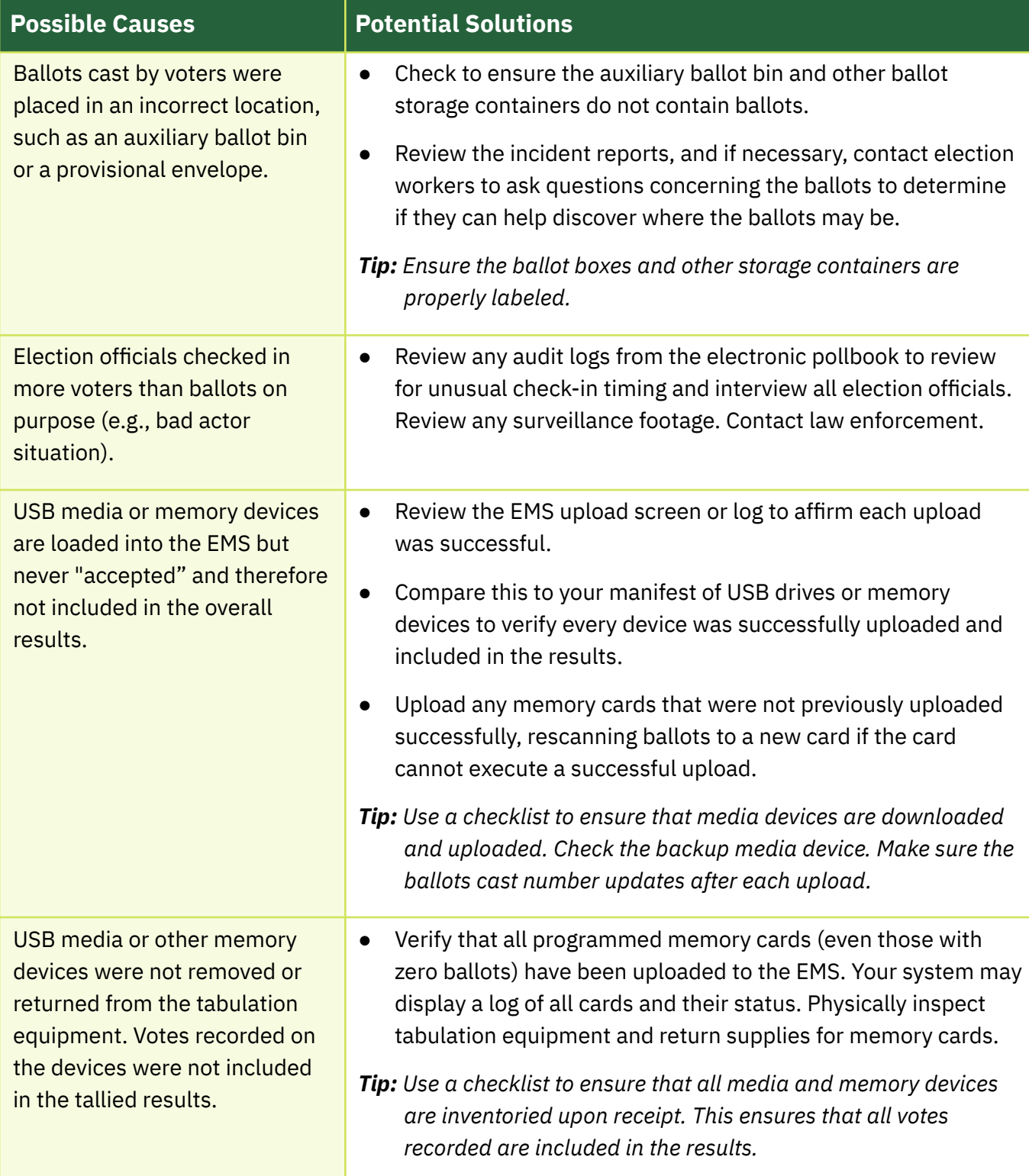

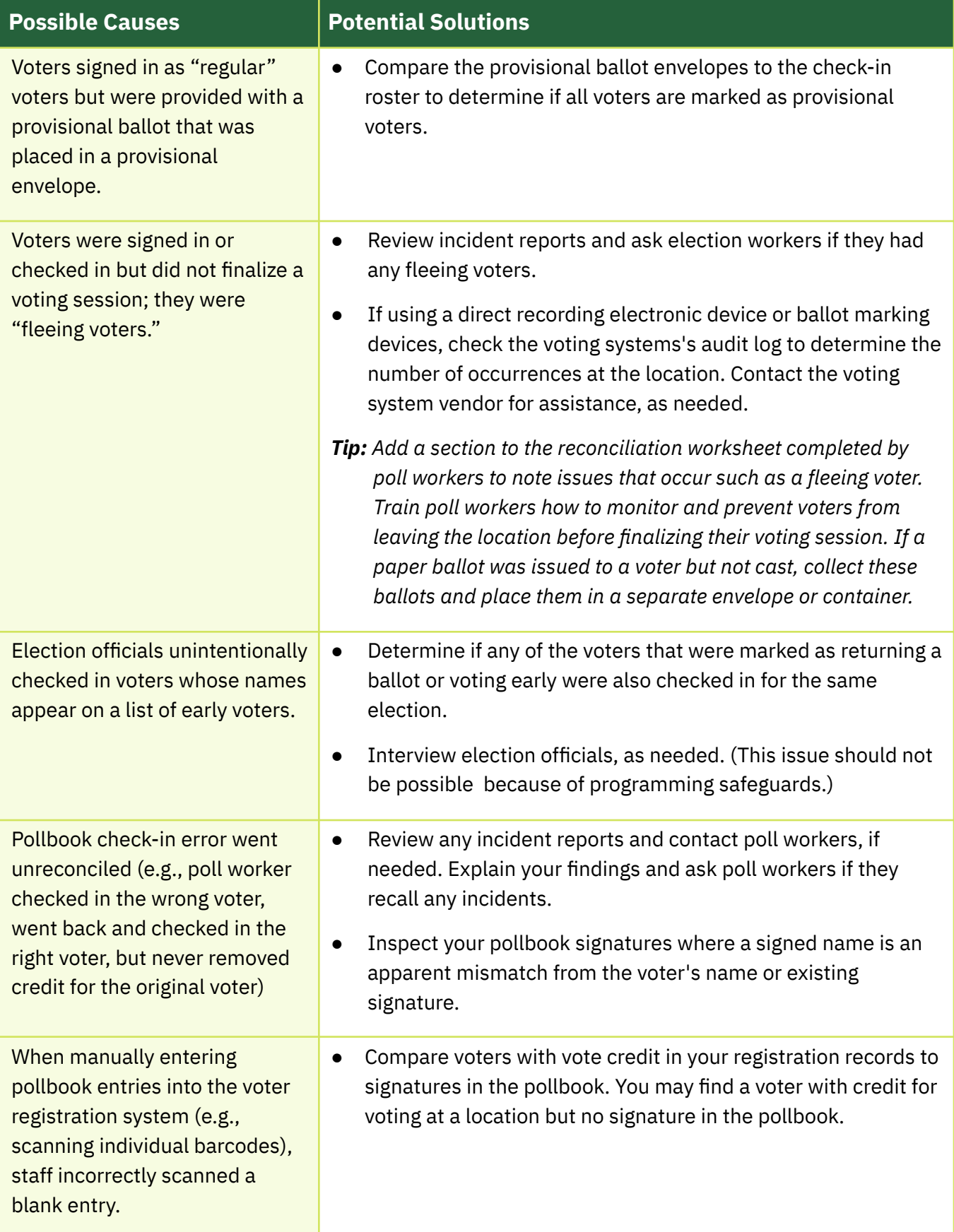

## <span id="page-7-0"></span>**In-Person Voting: More Ballots than Voters**

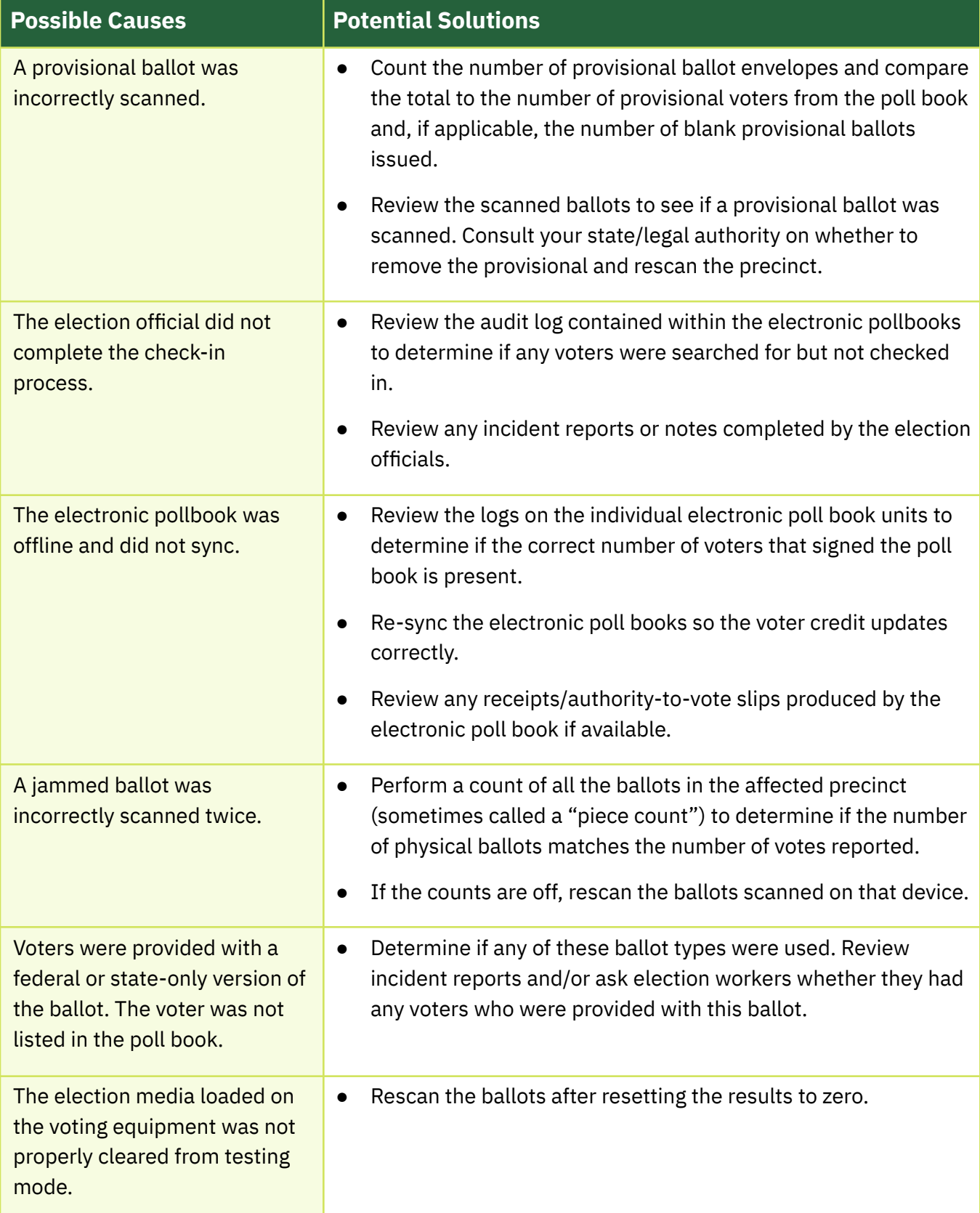

## <span id="page-8-0"></span>**Provisional Voting: More Voters than Ballots**

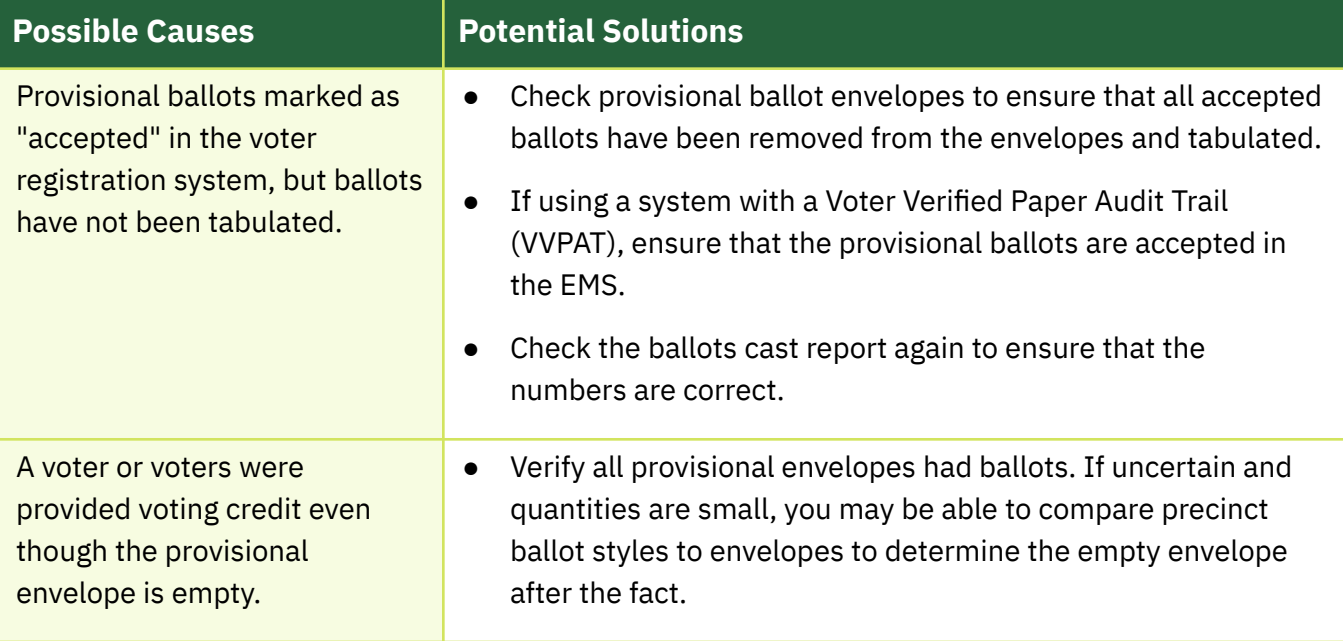

## <span id="page-9-0"></span>**Provisional Voting: More Ballots than Voters**

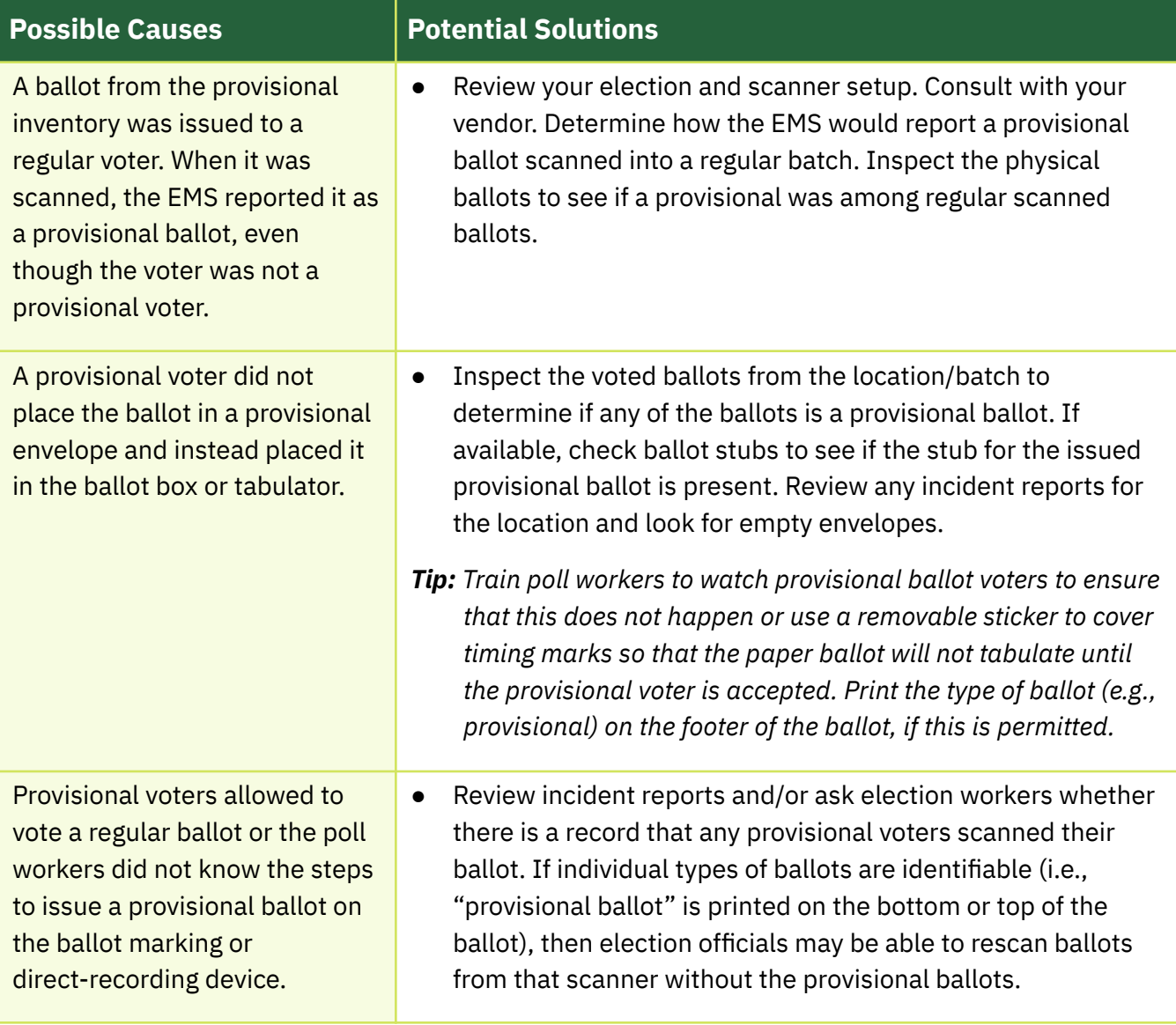